# z/OS V1R13

# z/OS shells and utilities: Add symbolic links to shared root file system

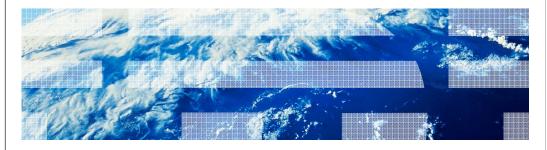

#### Overview

#### Problem Statement

 As a z/OS® S&U user, I want to be able to mount my version-root file system read-only, without having to make post-installation actions for some utilities (cron, mail, and uucp) after each new release.

#### Solution

- Eliminate the post-installation actions, by defining the symbolic links these utilities need to function in a read-only version-root file system at installation time.
- Provide a new Migration Health Checker to determine if the user will be affected by a one-time migration action due to this change.

#### Benefit

 These post-installation actions will be eliminated, if the user takes advantage of the provided symbolic links.

z/OS shells and utilities: Add symbolic links to shared root file system

# Usage and invocation (1 of 5)

- As of z/OS V1R13, ServerPac is delivered with the /usr/lib/cron, /usr/mail and /usr/spool directories as symbolic links to /var. ServerPac users will not need to take any action to create these symbolic links.
- For CBPDO Users, the required directories and symbolic link structure are created during execution of the BPXMKDIR REXX exec in SYS1.SAMPLIB.

z/OS shells and utilities: Add symbolic links

# Usage and invocation (2 of 5)

■ The symbolic links are directed to /var directories as follows:

| Directory     | $\rightarrow$ | Linked to  |
|---------------|---------------|------------|
| /usr/lib/cron | $\rightarrow$ | //var/cron |
| /usr/spool    | $\rightarrow$ | /var/spool |
| /usr/mail     | $\rightarrow$ | /var/mail  |

4 z/OS shells and utilities: Add symbolic links to shared root file system

# Usage and invocation (3 of 5)

For files used by uucp, these files are delivered as symbolic links that are directed to the /var directories as follows:

| File name                 | $\rightarrow$ | Linked to              |
|---------------------------|---------------|------------------------|
| /usr/lib/uucp/Systems     | $\rightarrow$ | //var/uucp/System      |
| /usr/lib/uucp/Devices     | $\rightarrow$ | //var/uucp/Devices     |
| /usr/lib/uucp/Dialers     | $\rightarrow$ | //var/uucp/Dialers     |
| /usr/lib/uucp/Dialcodes   | $\rightarrow$ | //var/uucp/Dialcodes   |
| /usr/lib/uucp/Permissions | $\rightarrow$ | //var/uucp/Permissions |
| /usr/lib/uucp/config      | $\rightarrow$ | //var/uucp/config      |

The /var file system provided by ServerPac will not contain these files, they are provided when the utilities are configured and used.

5 z/OS shells and utilities: Add symbolic links to shared root file system

# Usage and invocation (4 of 5)

#### **CBPDO** considerations:

- The following issues will cause a failure in BPXMKDIR, the Migration Health Check will verify both:
- 1) Symbolic link targets created ahead of time must be created exactly as shown in the previous slides, otherwise BPXMKDIR and the Health Check will fail. For example:

/usr/mail  $\rightarrow$  .../var/mail - Acceptable /usr/mail  $\rightarrow$  /var/mail - Not Acceptable

z/OS shells and utilities: Add symbolic links to shared root file system

# Usage and invocation (5 of 5)

#### CBPDO considerations (2 of 2):

2) Customer content must be moved before running BPXMKDIR.

/usr/lib/cron - Must be empty.

/usr/mail - Must be empty.

/usr/lib/uucp - Should contain the IBM files uucc, uucico, uuxqt and contains the IBM subdirectory.

/usr/spool - May contain the following empty IBM subdirectories:

cron, locks, cron/atjobs, cron/crontabs,

uucp, uucppublic, uucp/.Xqtdir, uucp/.Sequence, uucp/.Status

7 z/OS shells and utilities: Add symbolic links to shared root file system

## Interactions and dependencies

- The verification used in the V1R13 BPXMKDIR and the V1R11 and V1R12 Migration Health Check is essentially the same.
- The Migration Health Check will be written in System REXX, so the System REXX service, as well as the Health Checker started task, must be available on the system to run this check.

z/OS shells and utilities: Add symbolic links to shared root file system

## Migration and coexistence considerations (1 of 5)

- A user will be notified by the Health Check that a one-time migration action will need to be taken if either of the following is true:
- 1) You have performed the post-installation activities to make uucp, cron, or mail supported for a read-only z/OS version-root. You do not necessarily have to be running with the z/OS version-root as read-only, but only have the post-installation customization as described in z/OS UNIX® System Services Planning.
- 2) You have used uucp, cron, or mail facilities and have not performed the post-installation customization as described in z/OS UNIX System Services Planning.

9 z/OS shells and utilities: Add symbolic links to shared root file system

IEM

#### Migration and coexistence considerations (2 of 5)

- While this migration action should be performed before the first IPL of z/OS V1R13, the changes to use /var for this support can be done at any time.
  - Although previous documentation had shown the use of /etc in examples, we now recommend using /var for these utilities.
- If you use /etc or another directory today for your post-installation customization:
  - You may continue to use this directory, though it is not recommended.
  - Moving to the /var structure that is provided with z/OS V1R13 is recommended because
    of the reasons on the next two slides.

10

z/OS shells and utilities: Add symbolic links to shared root file system

# Migration and coexistence considerations (3 of 5)

- 1) You can minimize any subsequent post-installation customization, since the symbolic links to /var will be provided for you by IBM.
- Continued use of non-/var directories may mean post-installation work for every new release, to remove the delivered structure and replace it with your own.
- Use of non-/var directories negate the benefits of the provided symbolic links, because the post-installation actions will be changed, but not eliminated.

11

OS shells and utilities: Add symbolic links to shared root file system

## Migration and coexistence considerations (4 of 5)

- 2) Continued use of /etc (or another directory), requires you to manage and maintain the symbolic links required from /var to that directory, which is "double symlinking." This "double symlinking" might be confusing for those that maintain the system.
- In order to use a non-/var directory, you will have to create an additional symbolic link from the /var directory to your chosen target directory. For example, if you chose to use a directory other than /var/mail (such as /etc/mail), you will need to create an additional symbolic link from /var/mail to this directory. These "double symlinks" can be reused for future releases, if you continue to provide the intermediate links for each release.

12

z/OS shells and utilities: Add symbolic links to shared root file system

#### Migration and coexistence considerations (5 of 5)

- If you have any user files under /usr/spool, /usr/lib/cron, or /usr/mail in the version-root file system (that is, they have not been symlinked under /var or another directory to support the read-only version-root), then those files must be moved to /var/spool, /var/cron, or /var/mail (or another directory besides the /var that you choose).
- For uucp: If you have any files, except those listed below, under /usr/lib/uucp in the version-root file system (that is, they have not been symlinked under /var or another directory to support the read-only version-root), then those files must be moved to /var/uucp (or another directory besides the /var that you choose):

Files: uucc, uucico, uuxqt Subdirectory: IBM

13

z/OS shells and utilities: Add symbolic links to shared root file system

#### Installation (1 of 3)

- For both ServerPac and CBPDO Users, the Health Check ZOSMIGV1R13\_RO\_SYMLINKS provided in APARS OA35636 & OA28684 should be used to check if a one-time migration action will need to be taken when migrating from z/OS V1R11 or V1R12.
- Install the APARS OA35636 & OA28684 on V1R11 or V1R12.
- Activate the ZOSMIGV1R13\_RO\_SYMLINKS Health Check.
- Examine the results.

14

OS shells and utilities: Add symbolic links to shared root file system

# Installation (2 of 3)

#### **Health Check Success Messages:**

BPXH910I The directory /usr/mail is not customized.

BPXH920I The directory /usr/lib/cron is customized to the ../../var/cron directory.

#### **Overall Success Message:**

 $BPXH913I\ All\ directories\ verified\ were\ found\ to\ be\ acceptable\ for\ the\ new\ symlinks\ added\ in\ z/OS\ V1R13.$ 

A migration action is not required.

z/OS shells and utilities: Add symbolic links to shared root file

# Installation (3 of 3)

#### **Health Check Error Messages:**

BPXH912I The directory /usr/lib/cron has additional files or directories found as follows:

file1

file2

directory1

BPXH911I The directory /usr/mail has a symlink to /var/mail.

#### **Overall Failure Message:**

BPXH915E One or more of the directories verified were found to contain post-install customization

that is expected to be affected by the new symlinks added in  $z/OS\ V1R13$ .

A migration action is required.

6 z/OS shells and utilities: Add symbolic links to shared root file system

#### Appendix - References

- See z/OS 1.13 UNIX System Services Planning (GA22-7800)
- See z/OS 1.13 Migration (GA22-7499)
- For ZOSMIGV1R13\_RO\_SYMLINK, see z/OS 1.13 Health Checker for z/OS 1.13 User Guide (SA22-7994)
- For BPXMKDIR, see z/OS 1.13 Program Directory (GI10-0670)

17

OS shells and utilities: Add symbolic links to shared root file system

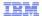

#### Trademarks, disclaimer, and copyright information

IBM, the IBM logo, ibm.com, and z/OS are trademarks or registered trademarks of International Business Machines Corp., registered in many jurisdictions worldwide. Other product and service names might be trademarks of IBM or other companies. A current list of other IBM trademarks is available on the web at "Copyright and trademark information" at http://www.ibm.com/legal/copytrade.shtml

UNIX is a registered trademark of The Open Group in the United States and other countries.

Other company, product, or service names may be trademarks or service marks of others.

THE INFORMATION CONTAINED IN THIS PRESENTATION IS PROVIDED FOR INFORMATIONAL PURPOSES ONLY. WHILE EFFORTS WERE MADE TO VERIFY THE COMPLETENESS AND ACCURACY OF THE INFORMATION CONTAINED IN THIS PRESENTATION, IT IS PROVIDED "AS IS" WITHOUT WARRANTY OF ANY KIND, EXPRESS OR IMPLIED. IN ADDITION, THIS INFORMATION IS BASED ON IBM'S CURRENT PRODUCT PLANS AND STRATEGY, WHICH ARE SUBJECT TO CHANGE BY IBM WITHOUT NOTICE. IBM SHALL NOT BE RESPONSIBLE FOR ANY DAMAGES ARISING OUT OF THE USE OF, OR OTHERWISE RELATED TO, THIS PRESENTATION OR ANY OTHER DOCUMENTATION, NOTHING CONTAINED IN THIS PRESENTATION IS INTENDED TO, NOR SHALL HAVE THE EFFECT OF, CREATING ANY WARRANTIES OR REPRESENTATIONS FROM IBM (OR ITS SUPPLIERS OR LICENSORS), OR ALTERING THE TERMS AND CONDITIONS OF ANY AGREEMENT OR LICENSE GOVERNING THE USE OF IBM PRODUCTS OR SOFTWARE.

© Copyright International Business Machines Corporation 2012. All rights reserved.